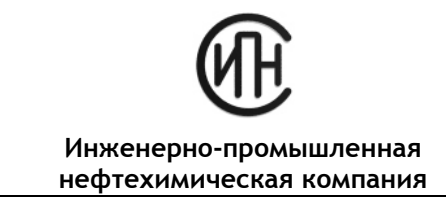

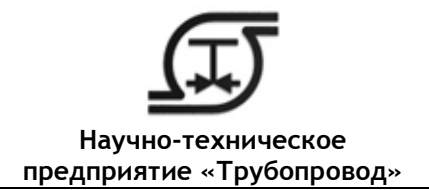

# **PDMS + СУБД Проект СИСТЕМА ИНТЕГРАЦИИ AVEVA PDMS и СУБД ПРОЕКТ**

ЗАО «ИПН» предлагает систему интеграции AVEVA PDMS и СУБД Проект для их совместного использования.

AVEVA PDMS (Plant Design Management System) - это среда для трехмерного проектирования промышленных объектов для всех проектных дисциплин c централизованным хранением данных;

СУБД Проект - система управления изделиями и материалами проекта на стадии монтажного проектирования. В системе хранится информация об участках трубопроводов и их составе. Система использует «классы» деталей трубопроводов и арматуры для автоматического выбора номенклатуры деталей трубопроводов и изделий по заданным параметрам участка (среда, температура, давление, диаметр).

Состав системы СУБД Проект:

#### Универсальная База Данных (УБД)

Средство для хранения, просмотра и редактирования номенклатуры изделий. В состав УБД входят трубы, детали трубопроводов, арматура, опоры, крепеж, свойства материалов. В поставляемой БД содержится более миллиона типоразмеров изделий для различных отраслей промышленности.

### Генератор классов (ГК)

Интеллектуальный инструмент отбора изделий в классы. При отборе изделий производится прочностной расчет от действия давления с учетом коррозии и отбраковочной толщины, применяются отраслевые правила безопасности (ПБ для технологических трубопроводов и ПБ для трубопроводов пара и горячей воды). Сформированные классы можно использовать повторно.

## База Данных Текущего Проекта (БДТП)

Программа для задания исходных проектных данных, анализа состава проекта и генерации выходных документов. Данные проекта хранятся в базе данных Microsoft SQL Server. Программа позволяет генерировать следующие типы документов:

- Спецификация (СО)
- Ведомость трубопроводов (ВТ)
- Экспликация участков (СЭУ)
- Задание на сметы, задание отделу КИП

### **Система интеграции позволяет системам PDMS и СУБД Проект работать совместно**. При таком подходе становится возможным:

- Импортировать и актуализировать содержимое каталогов трубопроводных элементов, арматуры и материалов из УБД в PDMS;
- Импортировать содержимое базы классов из ГК в PDMS, а также актуализировать их;
- Импортировать перечень участков трубопроводов с параметрами из БДТП в PDMS и создавать перечень PIPE с назначенными SPECs, а также проводить актуализацию.

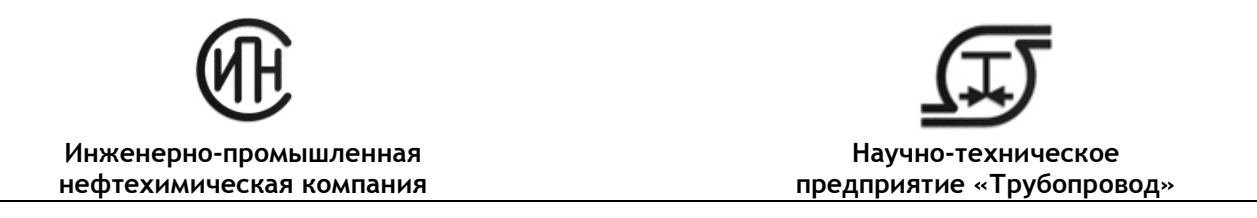

 Экспортировать проектную информацию по трубопроводам созданной в PDMS модели в БДТП, включая информацию о высотных отметках.

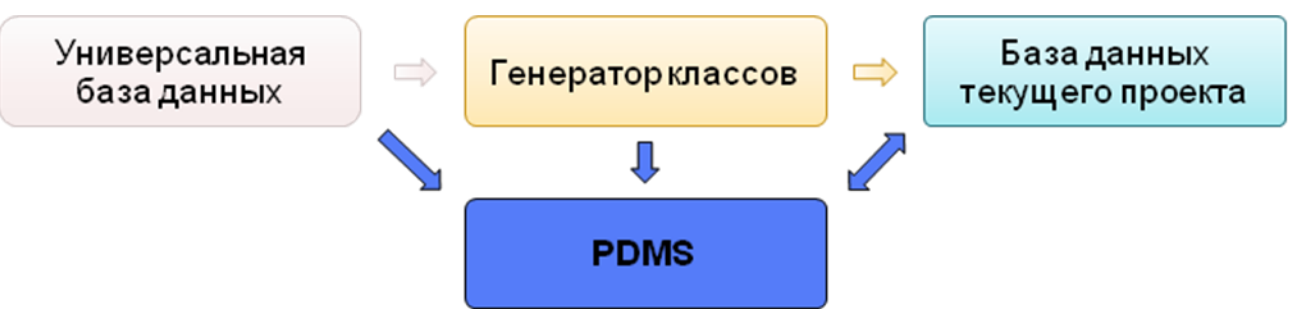

Совместное использование **PDMS + СУБД Проект** позволяет эффективно организовать работу за счет:

- Использования в PDMS уже имеющейся базы элементов и материалов УБД, содержащей более миллиона типоразмеров изделий;
- Быстрого пополнения содержимого базы за счет использования интуитивно понятного интерфейса работы с каталогами модуля УБД;
- Мощного инструмента создания классов трубопроводов ГК, использующего прочностной расчет деталей трубопроводов по заданным технологическим параметрам и с учетом правил выбора;
- Использования правил выбора, учитывающих корпоративные стандарты при отборе изделий из каталогов в классы, ограничивая номенклатуру используемых изделий;
- Облегчения подготовки расчетной модели для проведения прочностных расчетов в СТАРТ за счет использования информации при экспорте в СТАРТ (при использовании модуля интеграции со СТАРТ PDMS-B), полученной при импорте каталогов и классов (технологическое утонение, прибавка на коррозию);
- Автоматического формирования выходных документов по отечественным стандартам с использованием БДТП, а также заданий на сметы и отделу КИП.

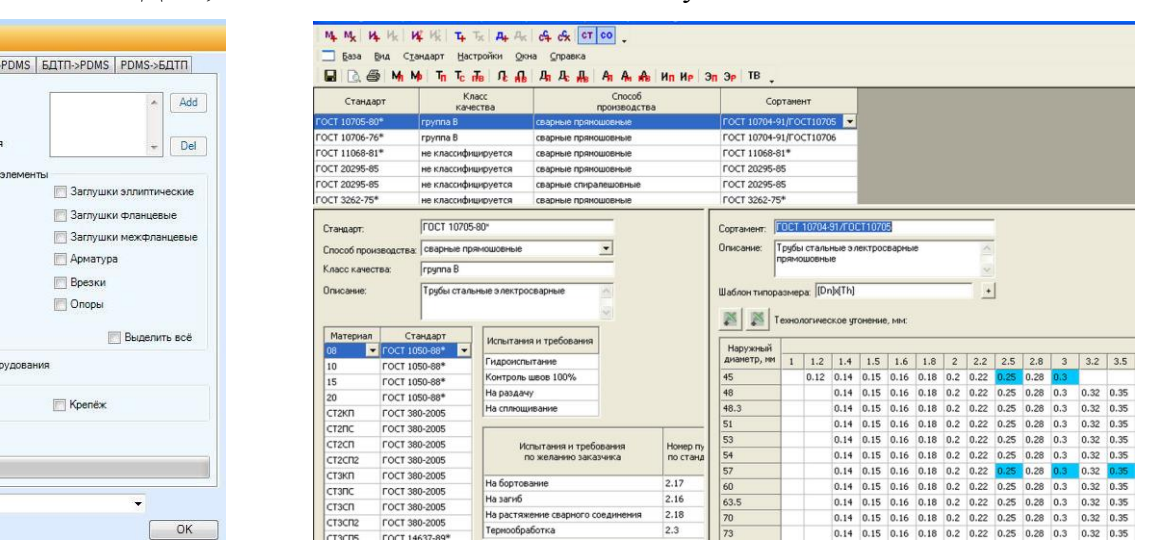

Член Ассоциации экспертов техногенных объектов повышенной опасности Ростехнадзора

Файл настрое **Настройки** 

DRMStoPDMS УБД->PDMS ГК-> **В Импорт** Artyanusau Tpy6onpo **Tryon D**TROOM  $\Box$  Переходь **ПР Тройники** Прокладки ■ Фланцы **Фильтры** П Штуцеры обор **Материалы** 

> **111141 Москва, ул. Плеханова, 7 тел.: (495) 225-94-31, 225-94-35; факс: (495) 368-50-65** E-mail: **[info@truboprovod.ru](mailto:info@truboprovod.ru) Web[: http://www.truboprovod.ru](http://www.truboprovod.ru/)**

Член Ассоциации производителей и потребителей труб с индустриальной полимерной изоляцией